**:**

GET http://IP-:/web2/secure/kartas/{plan}/layers/{base}/

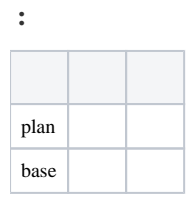

 **:**

GET http://127.0.0.1:8085/web2/secure/kartas/2/layers/2/

 **:**

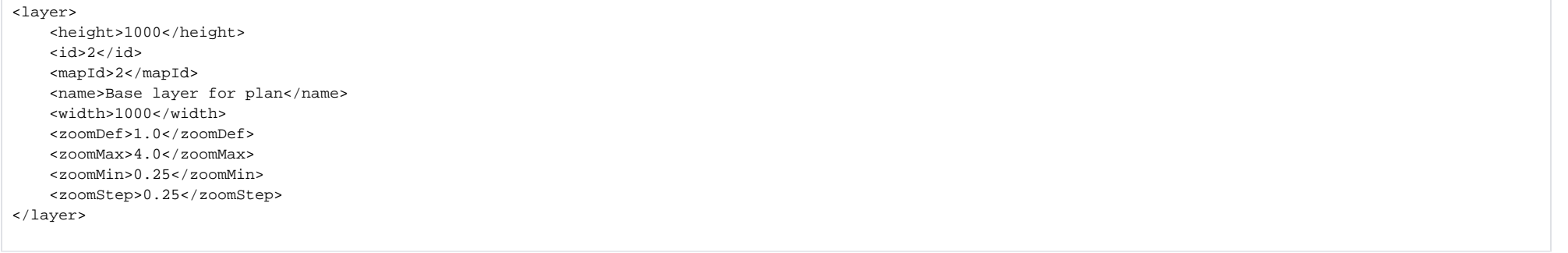

 **:**

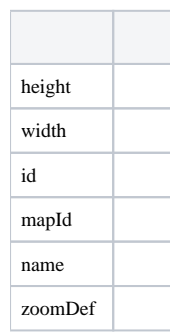

zoomMax

zoomMin

zoomStep